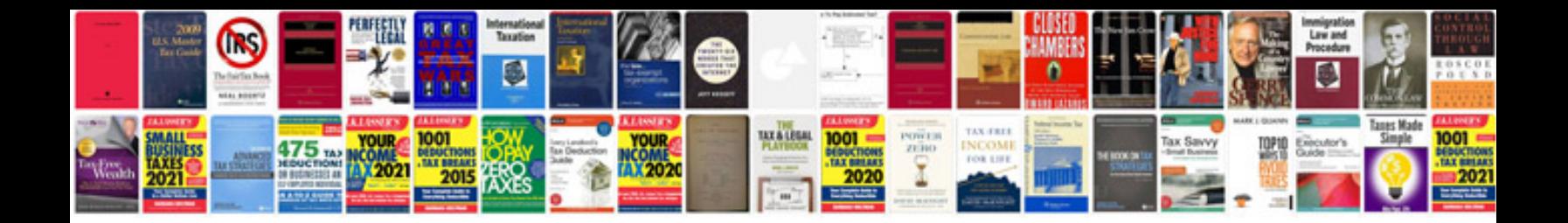

**Respironics system one manual**

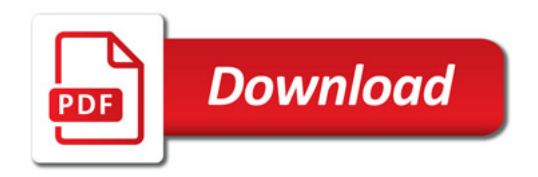

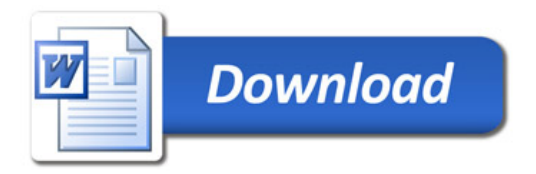